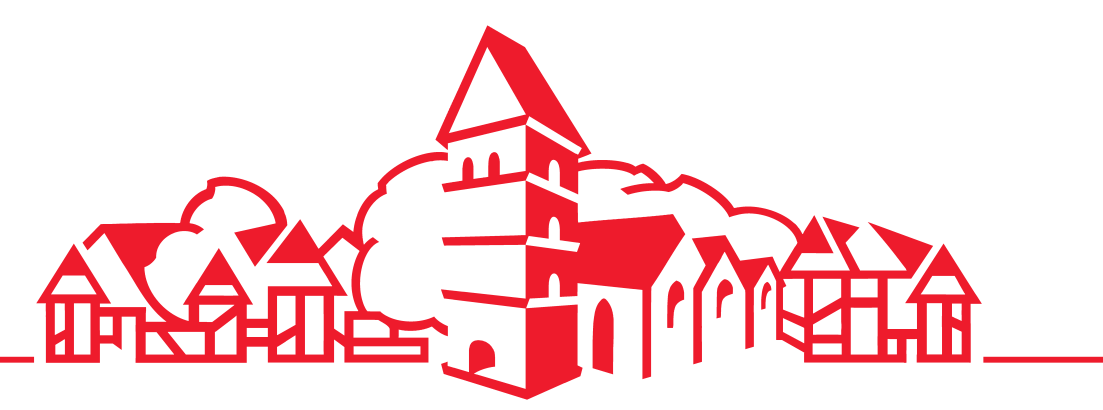

## **40.** HAL **A**

Künstlerische Leitung: KMD Martin Rieker

Freitag, 7.Februar Chorkonzert I – Arthur Honegger, König David St. Johanniskirche, 20:00 Uhr Cornelie Isenbürger, Gerhild Romberger, Max Ciolek, Sprecher: Eckart Kleßmann Bach-Chor der Johanniskantorei Halle Philharmonisches Collegium Bielefeld, Leitung: Martin Rieker

Samstag, 8.Februar Orgelkonzert – »Bach pur«

Sonntag, 9.Februar Festgottesdienst mit David-Psalmen St. Johanniskirche, 10:00 Uhr Bach-Chor der Johanniskantorei Halle

Sonntag, 9.Februar Soirée – Magic-Moment

Montag, 10. Februar Barockkonzert, David – der Sänger vor Gott

Dienstag, 11.Februar Lied und Recitation – Laila, Laila Storck Treffpunkt, 20:00 Uhr Eine musikalische Reise durch das Judentum Esther Lorenz, Peter Kuhz

Mittwoch, 12.Februar Orchesterkonzert – wie vor 20 Jahren Aula des Kreisgymnasiums, 20:00 Uhr J.S. Bach, 4. Brandenburgisches Konzert u.a. Westdeutsche Solisten, Leitung: Martin Rieker

Donnerstag, 13. Februar Kinderkonzert, David und Goliath – ein Musikantenstreit

Donnerstag, 13.Februar Nachtkonzert – Es sang vor langen Jahren

Samstag, 15.Februar Chorkonzert II – J.S.Bach, Messe in h-moll St.Johanniskirche, 17:00 Uhr Veronika Winter, Gerhild Romberger, Wilfried Jochens, Harry van der Kamp Bach-Chor Halle, Ensemble Aperto Leitung: Martin Rieker

Sonntag, 16.Februar Evangelischer Gottesdienst St.Johanniskirche, 10:00 Uhr Posaunenchor der Johanniskantorei

Sonntag, 16.Februar Katholischer Gottesdienst Kath.Herz-Jesu-Kirche, 10:30 Uhr Blockflötenensemble der Johanniskantorei

Sonntag, 16.Februar Chorkonzert II – J.S.Bach, Messe in h-moll

Bunselmeyer, Elsner und Bürgerberatung der Stadt Halle (Westf.); in Bielefeld: Niemeyer; in Gütersloh: Verkehrsverein; Auskünfte und Programme: Kulturamt der Stadt Halle (Westf.), Ravensberger Straße 2, 33790 Halle (Westf.), Telefon (05201) 183-164

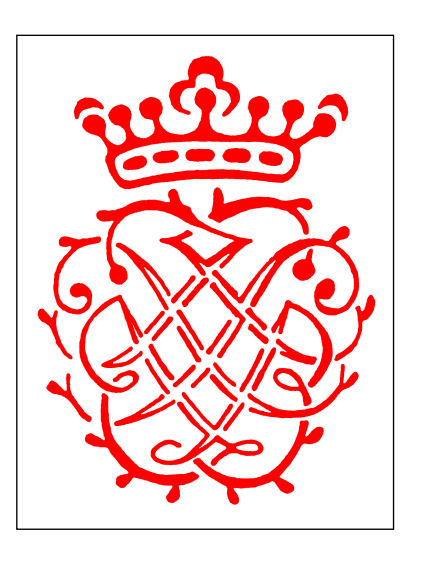

St. Johanniskirche, 20:00 Uhr Matthias Eisenberg

St. Johanniskirche, 18:00 Uhr Flanders Recorder Quartet

St.Johanniskirche, 20:00 Uhr Gesualdo Consort

Aula des Kreisgymnasiums, 15:30 Uhr Son Dos, Jon Sass, Bärbel Kretz

St.Johanniskirche, 21:30 Uhr Ensemble Horizonte

Abteikirche Marienfeld, 17:00 Uhr 2.Aufführung

Eintrittspreise zwischen 7,– und 19,– € (Schüler, Studenten und Auszubildende zwischen 4,- und  $8, -\in$ ) Öffentlicher Kartenvorverkauf ab 6. Januar 2003 in Halle:

Halle **Andrain Westfalen** zum Wohlfühlen

Regierungspräsident Andreas Wiebe, Detmold

Schirmherren: Präses Manfred Sorg, Bielefeld

Veranstalter: Johanniskantorei Halle (Westf.) Stadt Halle (Westf.)

ische Leitung KMD Martin Rieker

Wir danken folgenden Förderern: **ASTA**<br>MEDICA

Dresden und Halle (Westf.) Coangelifdje Kitchengemeinde Halle/Weltf. Evangelische Kirche von Westfalen Kirchenkreis Halle (Westf.)

○ Kreis<br>○ Gütersloh **Kreissparkasse Halle (Westf.)** 

Geldeter von Ministerium für<br>Studtenwicklang, Kathur and<br>Nordhein-Westfalen

Landschaftsverband<br>Westfalen-Lippe

/ogler-Druck, Halle Westf

**STADT A** sh**el**e

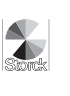